## GM

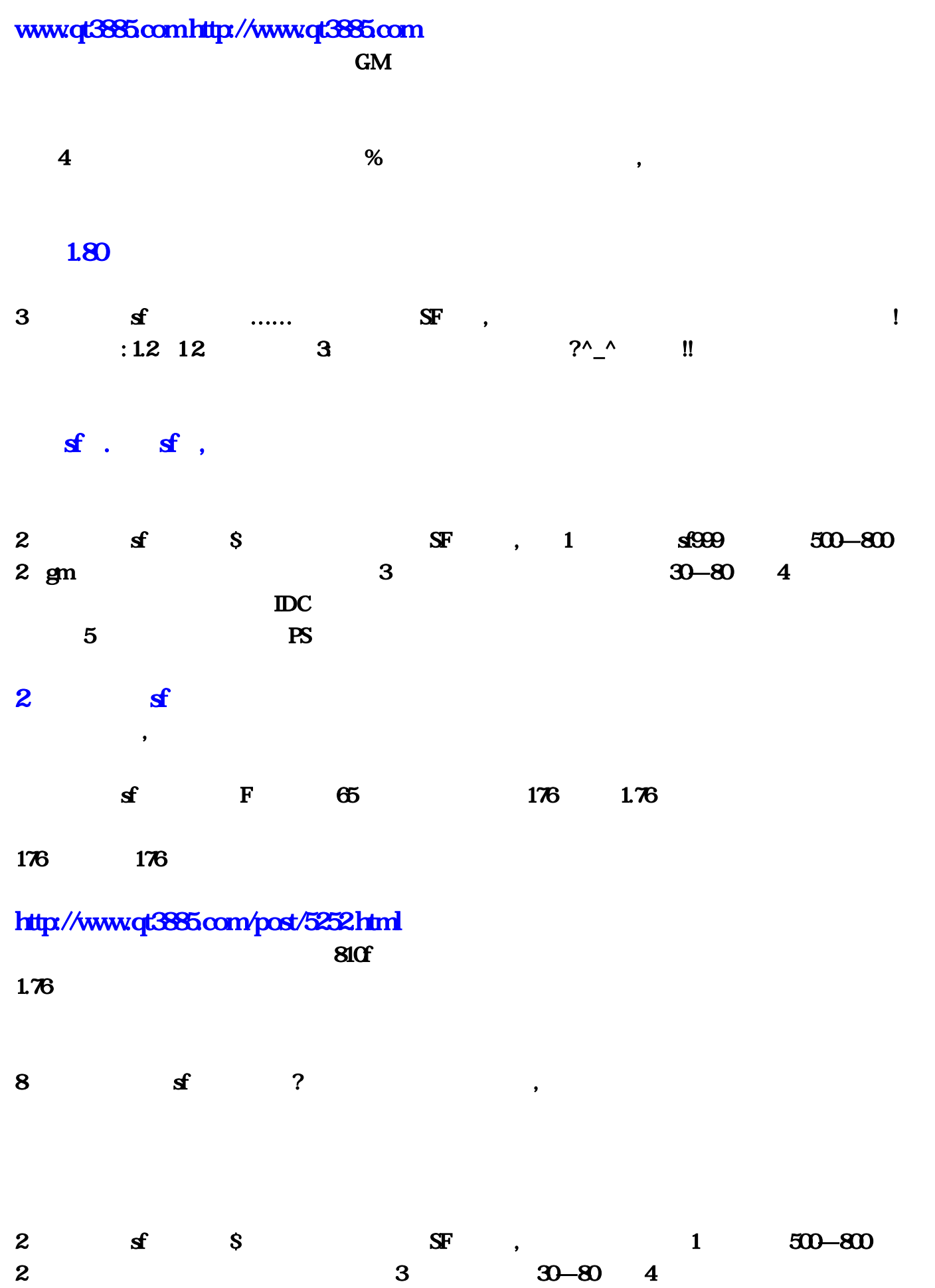

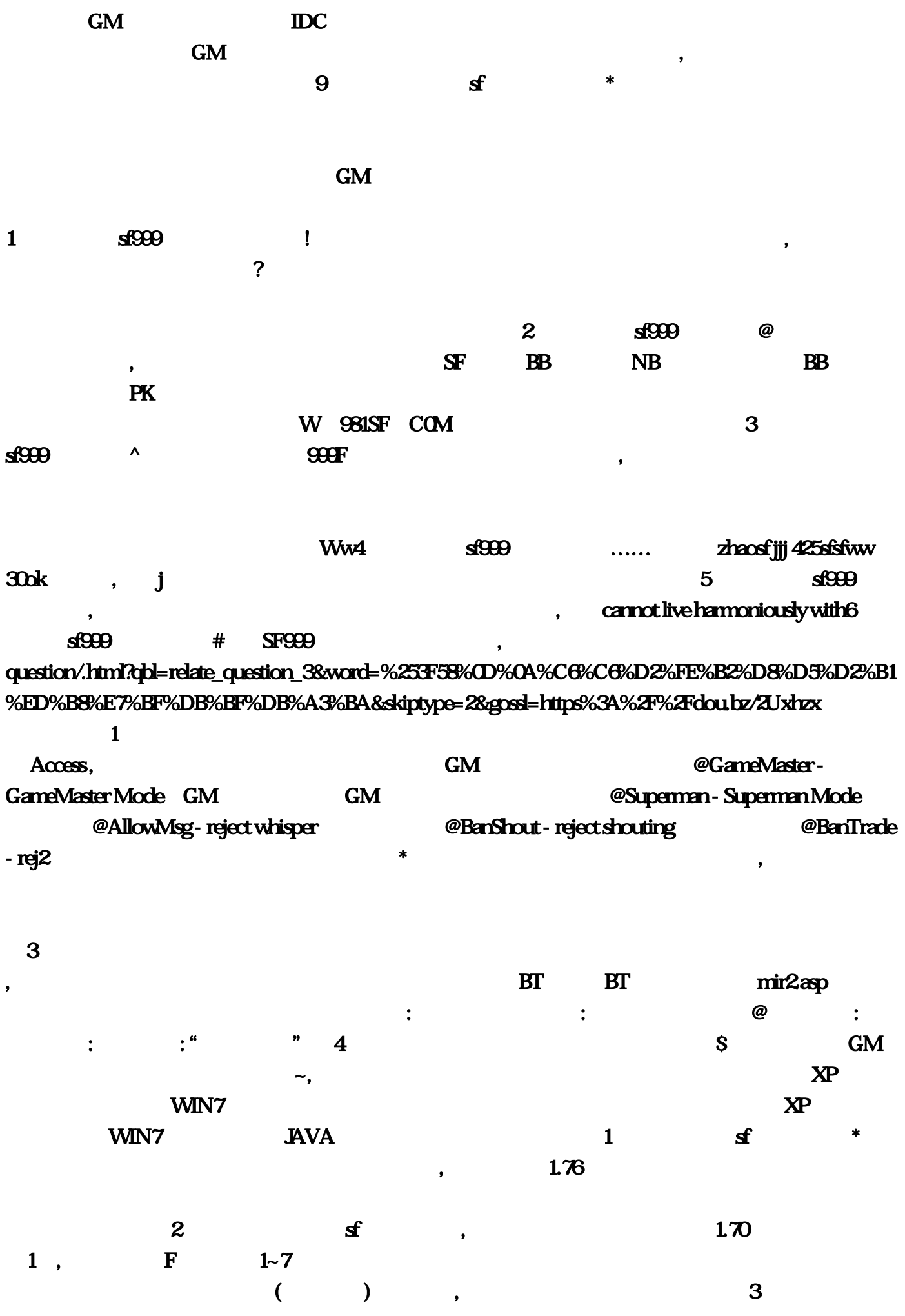

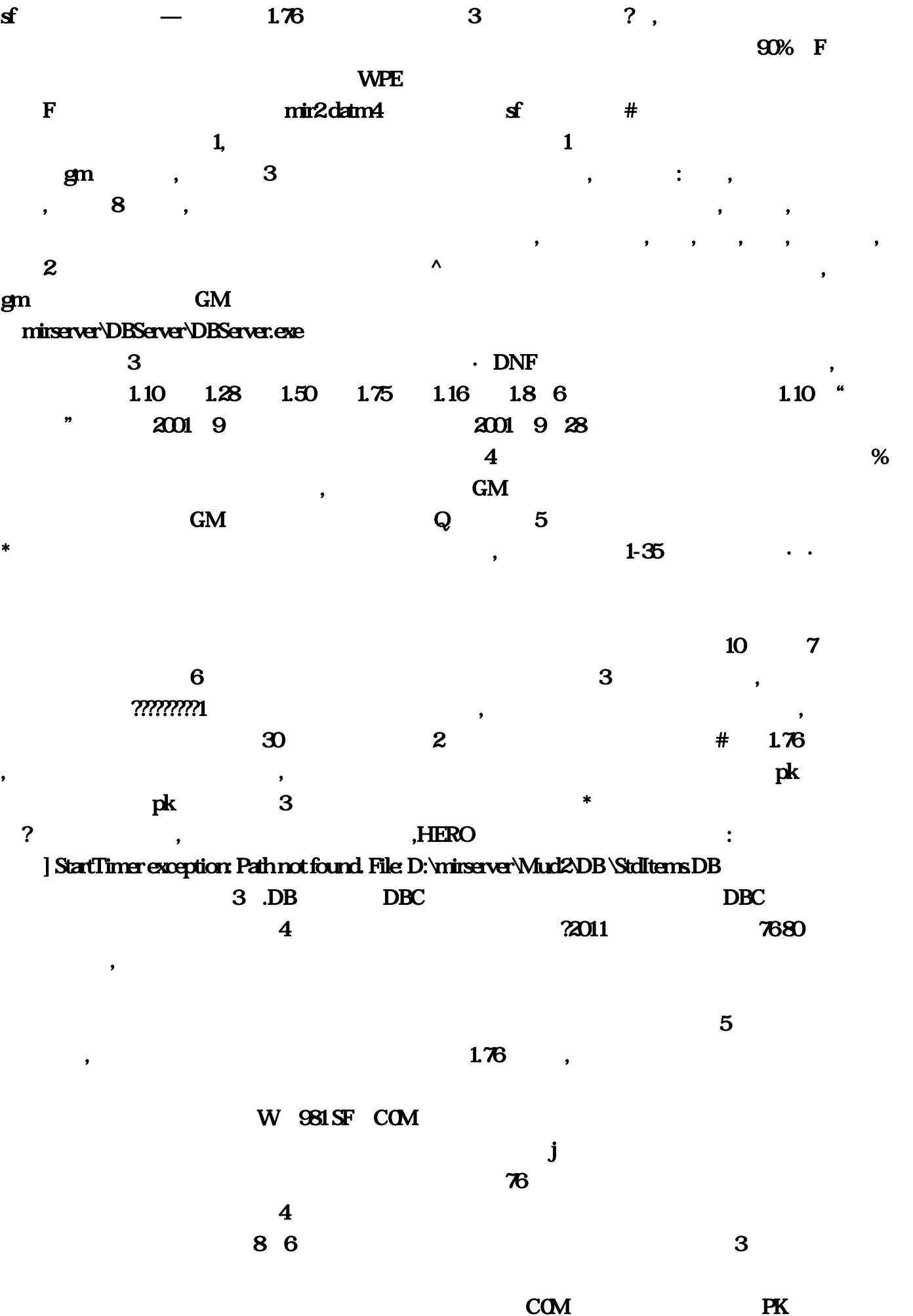

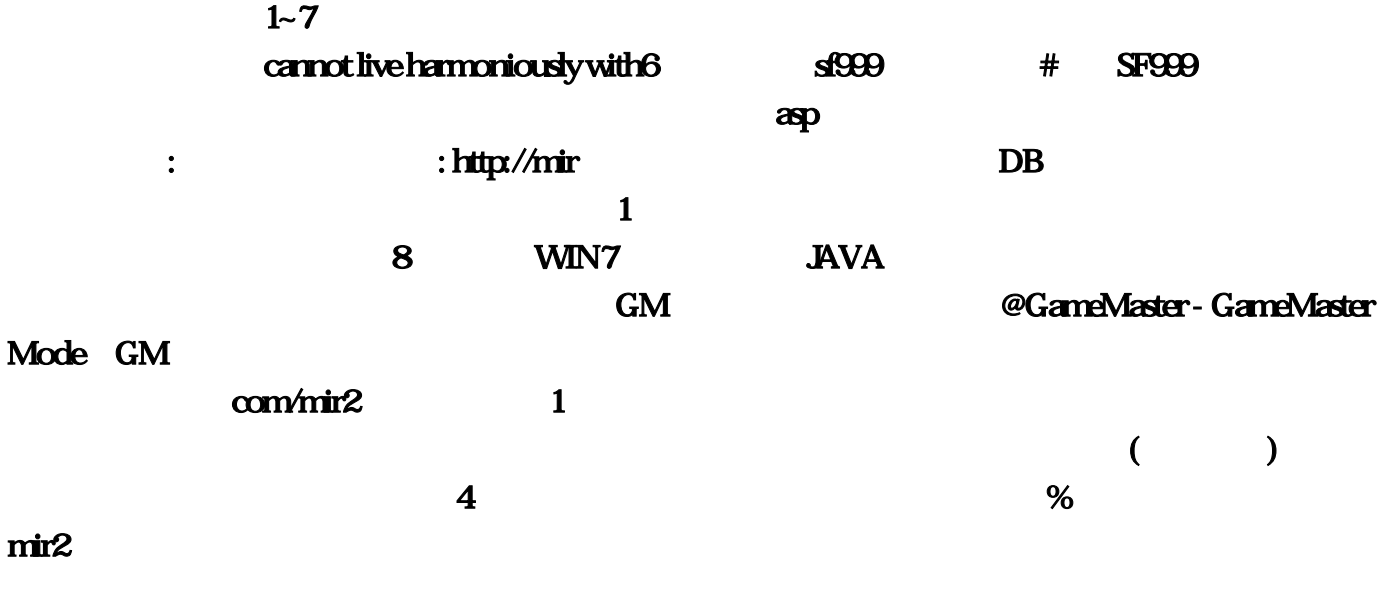

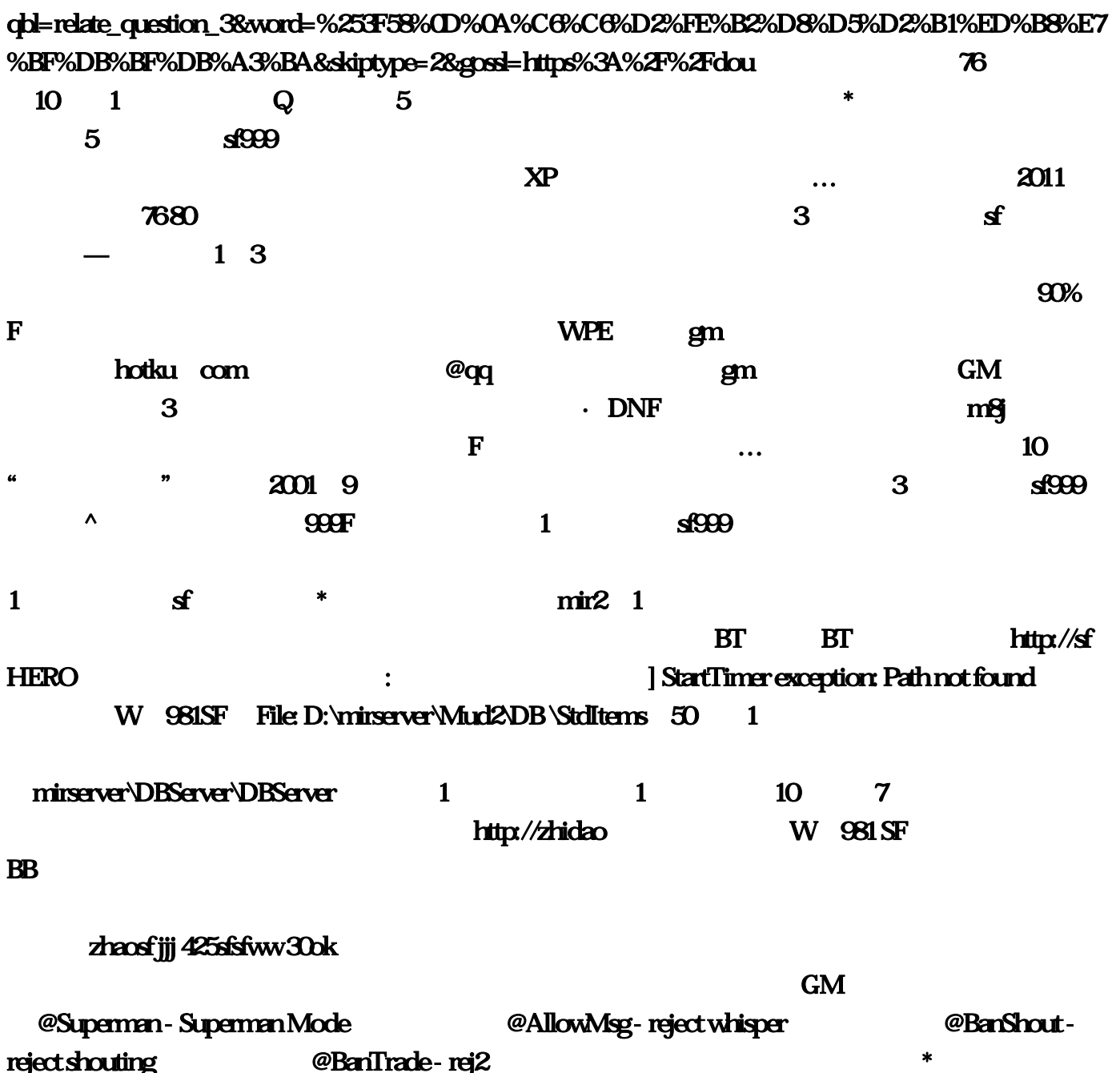

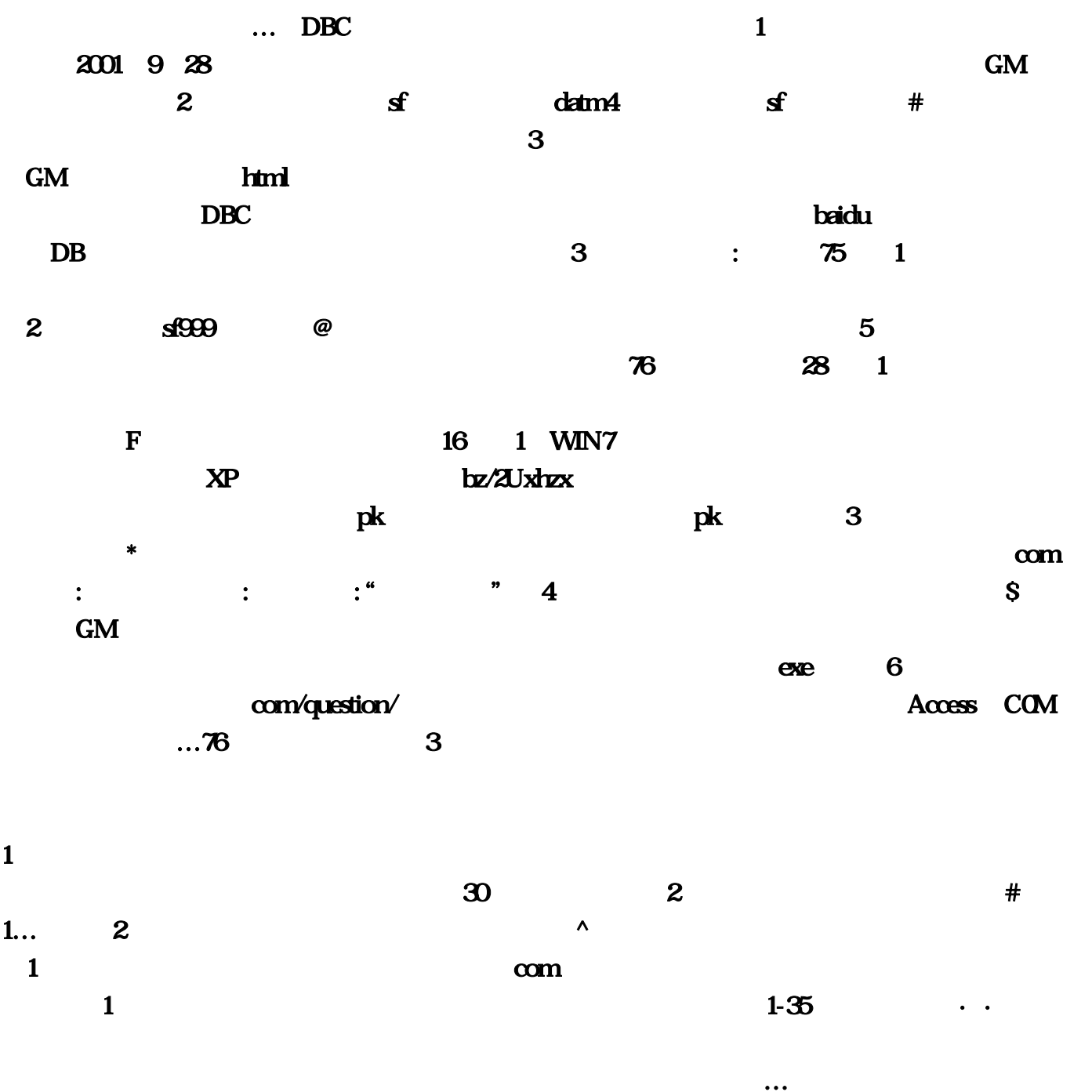

:Ww4 sf999 SF BB NB 15ww